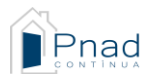

## **PNAD Contínua**

**Módulos**: Teletrabalho e Trabalho por meio de plataformas digitais

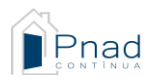

## **MÓDULO S14 – TELETRABALHO E TRABALHO POR MEIO DE PLATAFORMAS DIGITAIS (14 ANOS OU MAIS DE IDADE)**

*Se V4001=1 ou V4002=1 ou V4003=1 ou V4004=1, siga 1 Se V4005=1 E V4009≠ branco E V4012≠2 E V4012≠4, passe ao 9*

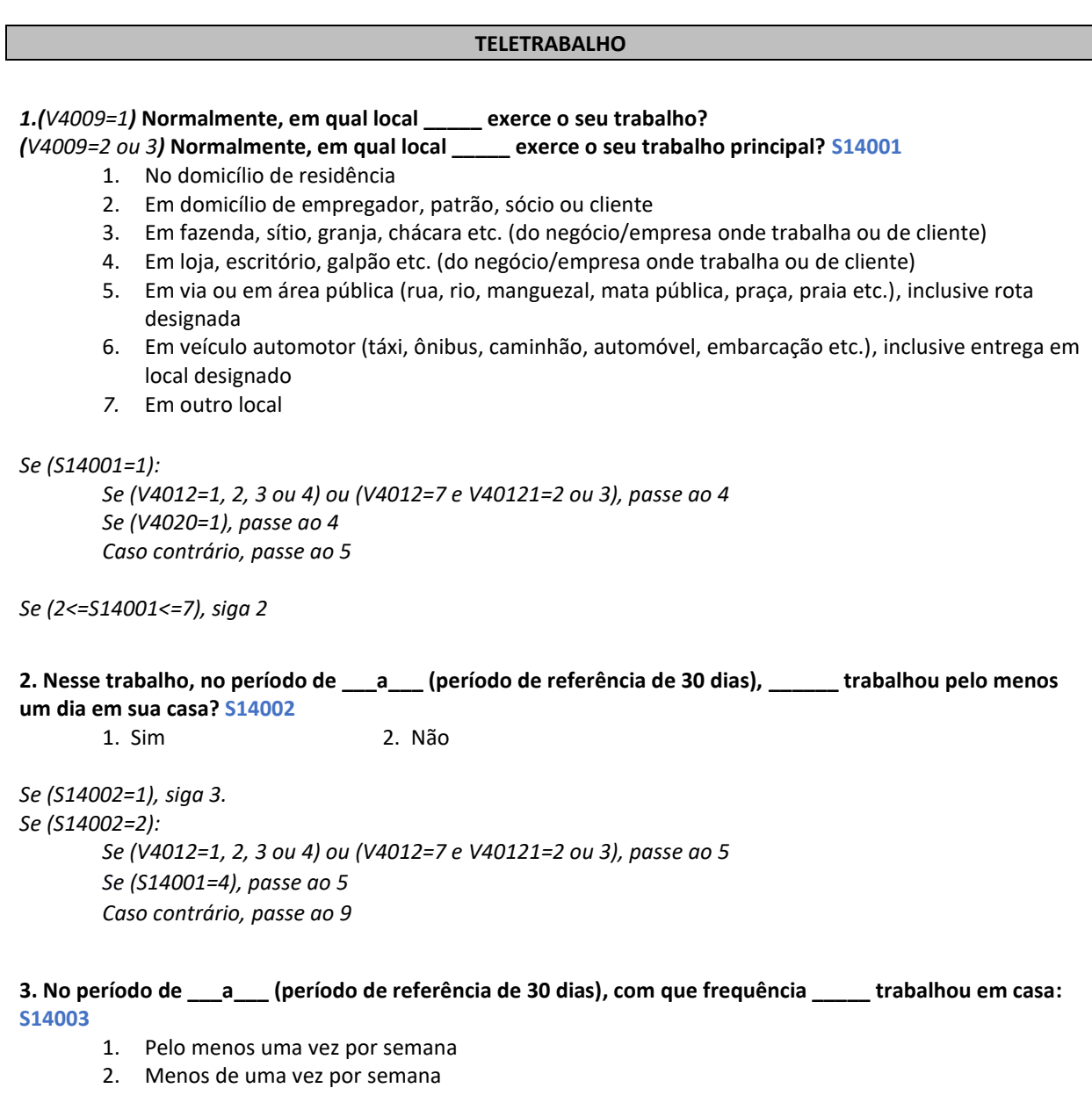

*Siga 4*

**4. Quando trabalha em casa, \_\_\_\_\_\_ utiliza um computador, tablet ou telefone (fixo ou celular) para realizar as tarefas desse trabalho? S14004** 1. Sim 2. Não

*Se [(V4012=1, 2, 3 ou 4) ou (V4012=7 e V40121=2 ou 3)], siga 5 Se (S14001=1) ou (S14001=4), siga 5 Caso contrário, passe ao 9*

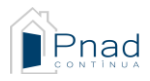

**5.** *[Se (V4012=5 ou 6) ou (V4012=7 e V40121=1)]* **Nesse trabalho, no período de \_\_\_a\_\_\_ (período de referência de 30 dias), \_\_\_\_ trabalhou em algum local que não tenha sido em sua casa, estabelecimento do próprio negócio ou de algum cliente?**

*[Se ((V4012=1, 2, 3 ou 4) ou (V4012=7 e V40121=2 ou 3)) E (S14001=1)]* **Nesse trabalho, no período de \_\_\_a\_\_\_ (período de referência de 30 dias),\_\_\_\_ trabalhou em algum local que não tenha sido em sua casa?** *[Se ((V4012=1, 2, 3 ou 4) ou (V4012=7 e V40121=2 ou 3)) E (S14002=1)]* **Nesse trabalho, no período de \_\_\_a\_\_\_ (período de referência de 30 dias),\_\_\_\_ trabalhou em algum local que não tenha sido em sua casa ou o local onde normalmente trabalha?**

*[Se ((V4012=1, 2, 3 ou 4) ou (V4012=7 e V40121=2 ou 3)) E (S14002≠1)]* **Nesse trabalho, no período de \_\_\_a\_\_\_ (período de referência de 30 dias),\_\_\_\_ trabalhou em algum local diferente daquele que normalmente trabalha? S14005**

1. Sim 2. Não

*Se (S14005=1):*

*Se (V4012=1, 2, 3 ou 4) ou (V4012=7 e V40121=2 ou 3), siga 6 Caso contrário, passe ao 7*

*Se (S14005≠1):*

*Se (V4012≠2) E (V4012≠4), passe ao 9. Caso contrário, encerre o módulo.*

**6. Esse outro local foi o estabelecimento do negócio/empresa onde trabalha ou de algum cliente? S14006** 1. Sim 2. Não

*Se (S14006=2), siga 7* 

*Se (S14006≠2) E (V4012≠2) E (V4012≠4), passe ao 9. Caso contrário, encerre o módulo.*

**7. No período de \_\_\_a\_\_\_ (período de referência de 30 dias), com que frequência \_\_\_\_\_ trabalhou nesse(s) outro(s) local(is): S14007**

- 1. Pelo menos uma vez por semana
- 2. Menos de uma vez por semana

*Siga 8*

**8. Quando trabalha nesse(s) outro(s) local(is), \_\_\_\_\_\_ utiliza um computador, tablet ou telefone (fixo ou celular) para realizar as tarefas desse trabalho? S14008**

1. Sim 2. Não

*Se V4012≠2 e V4012≠4, siga 9. Caso contrário, encerre o módulo.*

**TRABALHO POR MEIO DE PLATAFORMAS DIGITAIS**

**9.** *(V4009=1) e (V4012 = 1,3,5,6 ou 7)* **No seu trabalho, \_\_\_\_\_ obteve clientes e prestou serviços por meio de**  *(exclusive venda de produtos):*

*(V4009=2 ou 3) e (V4012 = 1,3,5,6 ou 7)* **No seu trabalho principal, \_\_\_\_\_ obteve clientes e prestou serviços por meio de** *(exclusive venda de produtos):* **S14009**

**9.1. Aplicativo de táxi (99táxi, aplicativo da cooperativa ou prefeitura etc.)? S140091** 1. Sim 2. Não

**9.2. Aplicativo de transporte particular de passageiros diferente de táxi (***Uber***, 99, outro aplicativo regional/local etc.)? S140092**

1. Sim 2. Não

3

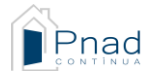

,

**9.3. Aplicativo de entrega de comida, produtos etc.** *(Ifood, Rappi, Loggi***, outro aplicativo regional/local etc.)? S140093**

1. Sim 2. Não

**9.4. Aplicativo de prestação de serviços gerais ou profissionais (***GetNinjas, Parafuzo, Freelancer, Workana, 99freela* **etc.)? S140094**

1. Sim 2. Não

*Se S140091=1 ou S140092=1 ou S140093=1 ou S140094=1, passe ao 11. Se [(V4012=5 ou 6) ou (V4012=7 e V40121=1)] e (S140091≠1 e S140092≠1 e S140093≠1 e S140094≠1, siga 10. Caso contrário, encerre o módulo.*

**10.** *(V4009=1) e [(V4012=5 ou 6) ou (V4012=7 e V40121=1)]* **No seu trabalho, \_\_\_\_\_ obteve clientes e vendeu produtos regularmente por meio de:**

*(V4009=2 ou 3) e [(V4012=5 ou 6) ou (V4012=7 e V40121=1)]* **No seu trabalho principal, \_\_\_\_\_ obteve clientes e vendeu produtos regularmente por meio de: S14010**

**10.2. Um aplicativo ou plataforma de comércio eletrônico (Mercado Livre,** *Shopee, Amazon,* **Americanas, Magazine Luiza etc.)? S140102** 1. Sim 2. Não

*Encerre o módulo.*

**11. Nesse trabalho, era o aplicativo que determinava:** 

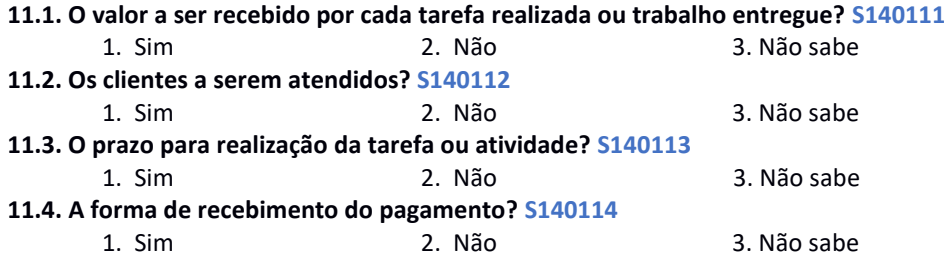

*Siga 12*

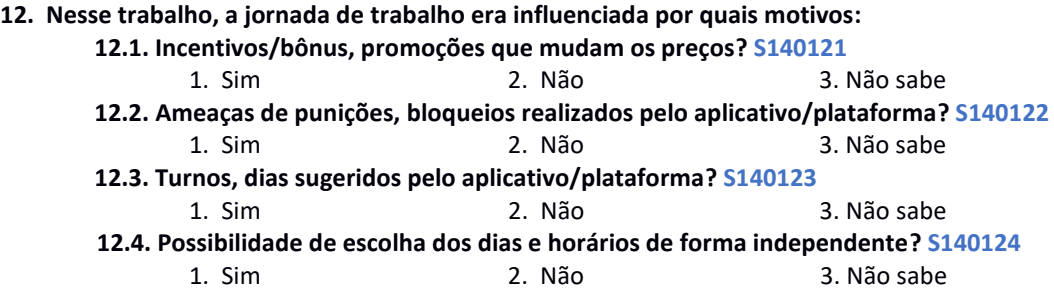

*Encerre o módulo.*